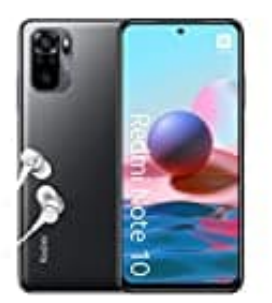

## **Xiaomi Redmi Note 10**

## **SIM- und Speicherkarte einlegen**

Verwenden Sie ausschließlich Original-Nano-SIM-Karten. Die Verwendung inkompatibler SIM-Karten kann die Karte oder das Gerät beschädigen und die auf der Karte gespeicherten Daten beschädigen. Verwenden Sie ausschließlich Speicherkarten, die für den Einsatz mit diesem Gerät zugelassen wurden. Durch die Verwendung nicht kompatibler Speicherkarte können sowohl die Karte als auch das Gerät beschädigt werden. Außerdem können die auf der Karte gespeicherten Daten beschädigt werden.

1. Öffnen Sie das SIM-Kartenfach: Setzen Sie den Öffnerstift in die Vertiefung des Fachs, und ziehen Sie das Fach heraus.

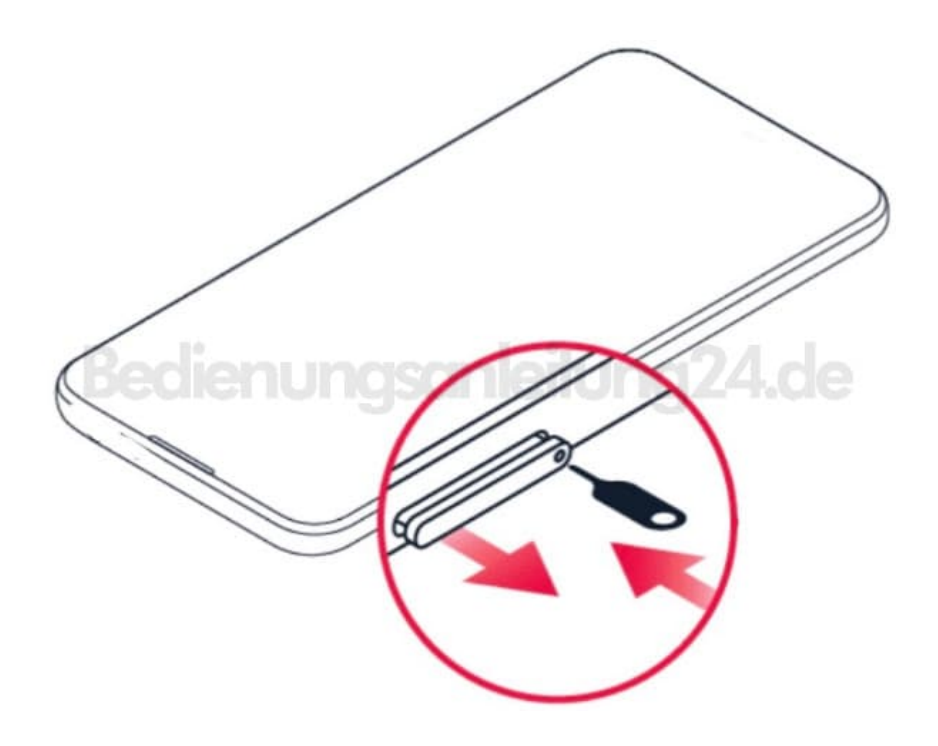

2. Legen Sie die Nano-SIM-Karte so in das SIM-Fach des Einschubs ein, dass die Seite mit den Kontakten nach unten zeigt. Wenn zwei SIM-Karten haben, legen Sie die zweite SIM-Karte in das SIM2-Fach ein.

Wenn Sie eine Speicherkarte haben, legen Sie diese in das Speicherkartenfach ein.

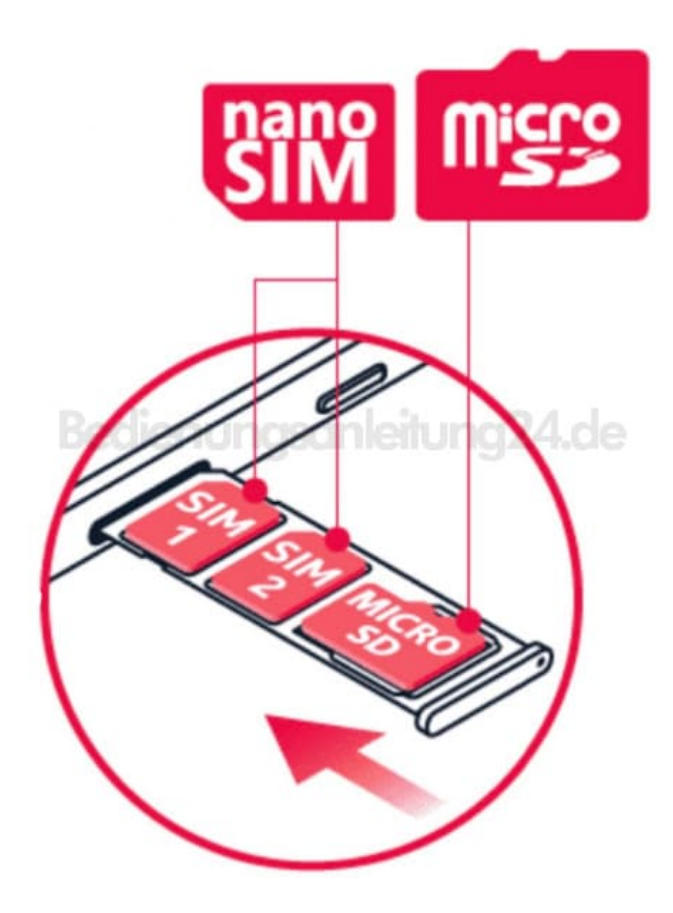

3. Schieben Sie das Fach wieder ein.